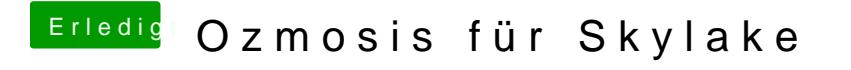

Beitrag von kuckkuck vom 14. September 2016, 19:56

NVRam reset manuell mit Win+Alt+P+R machen.